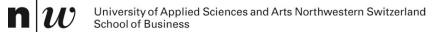

### **RDF and Knowledge Nets**

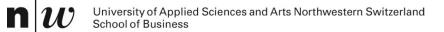

## **AN EXAMPLE**

#### Example: KnowledgeNets ...

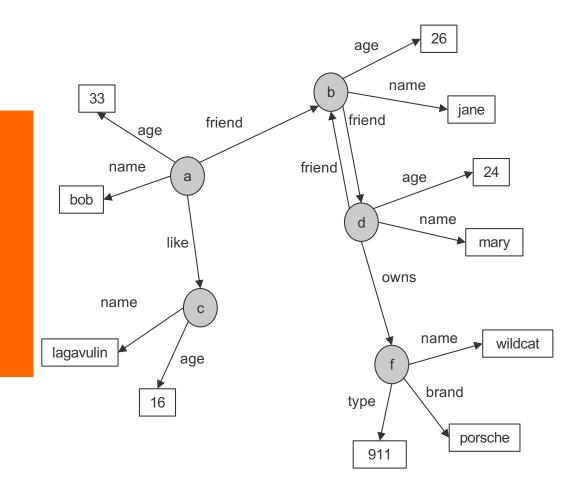

n

#### **Example: KnowledgeNets and Facts**

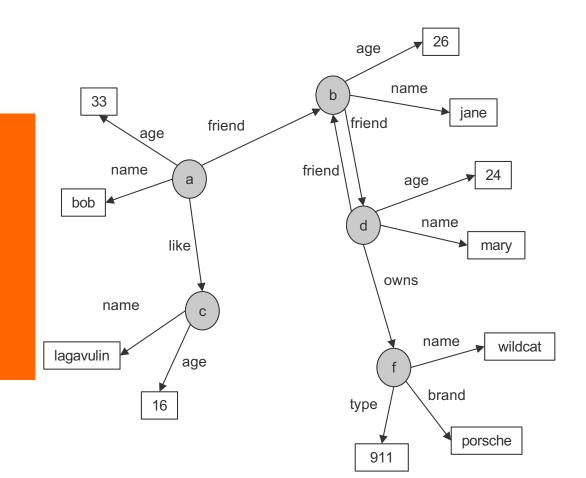

- name(a,bob).
  age(a,33).
  friend(a,b).
  like(a,c).
- name(b,jane).
  age(b,26).
  friend(b,d).

name(c,lagavulin).
age(c,16).

name(d,tom).
age(d,24).
friend(d,b).
owns(d,f).

name(f,wildcat). brand(f,porsche). type(f,911). n

### **Triples (in PROLOG notation)**

Everything is stored in Triples

triple(<start-node>, <relationship>, <end-node>)

Many triples are stored in a Triplestore.

#### **Example: KnowledgeNets and Triples**

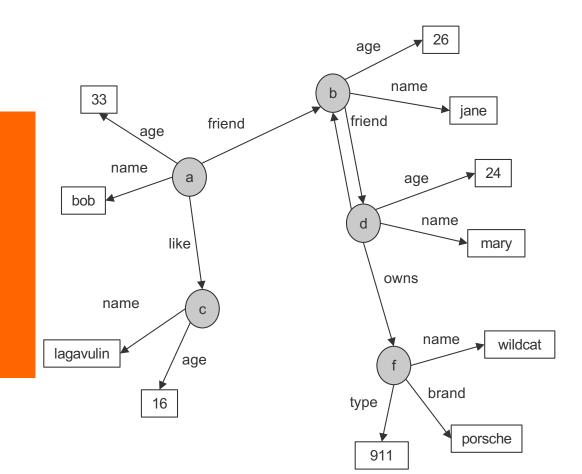

triple(a,name,bob).
triple(a,age,33).
triple(a,friend,b).
triple(a,like,c).

triple(b,name,jane).
triple(b,age,26).
triple(b,friend,d).

triple(c,name,lagavulin).
triple(c,age,16).

triple(d,name,tom).
triple(d,age,24).
triple(d,friend,b).
triple(d,owns,f).

triple(f,name,wildcat).
triple(f,brand,porsche).
triple(f,type,911).

### **Types**

n

- Some nodes are of a specific type
- Relationship to a type can be stored with "rdf:type"

```
triple(<start-node>, rdf:type, <Type>)
```

```
Types are schema elements
```

#### **Example: KnowledgeNets, Triples and Types**

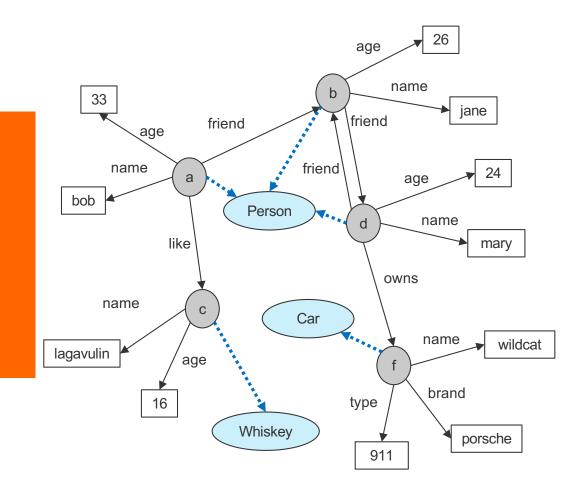

#### triple(a,rdf:type,Person)

triple(a,name,bob).
triple(a,age,33).
triple(a,friend,b).
triple(a,like,c).

# triple(b,rdf:type,Person) triple(b,name,jane). triple(b,age,26). triple(b,friend,d).

triple(c,rdf:type,Whiskey)
triple(c,name,lagavulin).
triple(c,age,16).

#### triple(d,rdf:type,Person)

triple(d,name,tom).
triple(d,age,24).
triple(d,friend,b).
triple(d,owns,f).

#### triple(f,rdf:type,Car)

triple(f,name,wildcat).
triple(f,brand,porsche).
triple(f,type,911).

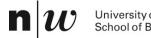

University of Applied Sciences and Arts Northwestern Switzerland School of Business

### RDF

#### **Basic Ideas of RDF**

#### Basic building block: object-attribute-value triple

- Simple form of object-orientation
- Triple is (also) called a **statement**
- Sometimes also called Subject-Predicate-Object in analogy to the simplified structure of English sentences.
- RDF data source = set of object-attribute-value triples
- RDF has been given a syntax in XML
  - This syntax inherits the benefits of XML
  - Other syntactic representations of RDF possible

#### The fundamental concepts of RDF

Resources

n

- Properties
- Statements

#### Resources

- We can think of a resource as an object, an instance, a "thing" we want to talk about
  - In the example: a, b, c, d, ....
- Every resource has a URI, a Universal Resource Identifier
- A URI can be
  - a URL (Web address) or
  - some other kind of unique identifier
- Example: Every node is a resource

#### **Properties**

- They describe relations between resources
  - E.g. "name", "age", "brand", etc.
- Properties are a special kind of resources
- Properties are also identified by URIs !!
- Advantages of using URIs:
  - A global, worldwide, unique naming scheme (idea)
  - Reduces the homonym problem of distributed data representation

#### **Statements**

- Statements assert the properties to resources
- A statement is an object-attribute-value triple
  - It consists of a resource, a property, and a value
- Values can be resources or literals
  - Literals are atomic values (strings, numbers, etc)

#### **RDF in XML Notation**

<?xml version="1.0"?> <rdf:RDF xmlns="http://www.unicam.it/ke#" xml:base="http://www.unicam.it/ke" xmlns:ke="http://www.unicam.it/ke#" xmlns:owl="http://www.w3.org/2002/07/owl#" xmlns:rdf="http://www.w3.org/1999/02/22-rdf-syntax-ns#" xmlns:xml="http://www.w3.org/XML/1998/namespace" xmlns:xsd="http://www.w3.org/2001/XMLSchema#" xmlns:rdfs="http://www.w3.org/2000/01/rdf-schema#">

<!-- http://www.unicam.it/ke#a -->

<rdf:Descriptionrdf:about="http://www.unicam.it/ke#a"> <age>33</age> </rdf:Description>

<rdf:Descriptionrdf:about="http://www.unicam.it/ke#a"> <name rdf:datatype="http://www.w3.org/2001/XMLSchema#string">bob</name> </rdf:Description>

<rdf:Descriptionrdf:about="http://www.unicam.it/ke#a"> <friend rdf:resource="http://www.unicam.it/ke#b"/> </rdf:Description>

<rdf:Descriptionrdf:about="http://www.unicam.it/ke#a"> <like rdf:resource="http://www.unicam.it/ke#c"/> </rdf:Description>

<rdf:Descriptionrdf:about="http://www.unicam.it/ke#a"> <rdf:type rdf:resource="http://www.unicam.it/ke#Person"/> </rdf:Description>

#### **RDF in XML (condensed)**

<?xml version="1.0"?> <rdf:RDF xmlns="http://www.unicam.it/ke#" xml:base="http://www.unicam.it/ke" xmlns:ke="http://www.unicam.it/ke#" xmlns:owl="http://www.w3.org/2002/07/owl#" xmlns:rdf="http://www.w3.org/1999/02/22-rdf-syntax-ns#" xmlns:xml="http://www.w3.org/XML/1998/namespace" xmlns:xsd="http://www.w3.org/2001/XMLSchema#" xmlns:rdfs="http://www.w3.org/2000/01/rdf-schema#">

<!-- http://www.unicam.it/ke#b -->

<rdf:Descriptionrdf:about="http://www.unicam.it/ke#b"> <rdf:type rdf:resource="http://www.unicam.it/ke#Person"/> <friend rdf:resource="http://www.unicam.it/ke#d"/> <age rdf:datatype="http://www.w3.org/2001/XMLSchema#integer">26</age> <name rdf:datatype="http://www.w3.org/2001/XMLSchema#integer">26</age> </rdf:Description>

#### **RDF** in Turtle

@prefix : <http://www.unicam.it/ke#> .
@prefix owl: <http://www.w3.org/2002/07/owl#> .
@prefix rdf: <http://www.w3.org/1999/02/22-rdf-syntax-ns#> .
@prefix xml: <http://www.w3.org/XML/1998/namespace> .
@prefix xsd: <http://www.w3.org/2001/XMLSchema#> .
@prefix rdfs: <http://www.w3.org/2001/XMLSchema#> .
@base <http://www.unicam.it/ke> .

### http://www.unicam.it/ke#a
:a rdf:type :Person ;
 :friend :b ;
 :like :c ;
 :age 33 ;
 :name "bob"^^xsd:string .

```
### http://www.unicam.it/ke#b
:b rdf:type :Person ;
   :friend :d ;
   :age 26 ;
   :name "jane"^^xsd:string .
```

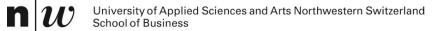

## **RDF SCHEMA**

#### **RDF and RDF Schema**

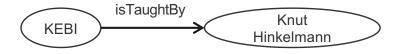

- Want to express:
  - There are classes like Courses, Lecturers, Professors, Staff Members etc
  - Relationships between these classes
  - Relationship "isTaughtBy" starts from a Course and ends in a Acadenic Staff Member
- Want to do:
  - Assign (automatically) instances to (all of) their classes
  - Complete the relationships (also on the schema level)

#### **Basic Ideas of RDF Schema**

- RDF is a universal language that lets users describe resources in their own vocabularies
  - RDF does not assume, nor does it define semantics of any particular application domain
- The user can do so in RDF Schema using:
  - Classes and Properties
  - Class Hierarchies and Inheritance
  - Property Hierarchies
- The reasoning comes with the schema!

#### **Classes and their Instances**

- We must distinguish between
  - Concrete "things" (individual objects) in the domain: "KEBI", "Knut Hinkelmann", etc.
  - Sets of individuals sharing properties called classes: Course, Lecturer, Staff Member etc.
- Individual objects that belong to a class are referred to as instances of that class

The relationship between instances and classes in RDF is defined through rdf:type

# Nonsensical Statements disallowed through the Use of Classes

#### KEBI is taught by Concrete Maths

- We want courses to be taught by lecturers only
- Restriction on values of the property "is taught by" (range restriction)
- Room AB1 is taught by Knut Hinkelmann
  - Only courses can be taught
  - This imposes a restriction on the objects to which the property can be applied (domain restriction)
- Range and Domain restrictions are defined with the relations rdfs:range and rdfs:domain

#### **Class Hierarchies**

- Classes can be organised in hierarchies
  - A is a subclass of B if every instance of A is also an instance of B
  - Then B is a superclass of A
- A subclass graph need not be a tree
- A class may have multiple superclasses

The relationship between sub- and superclass is defined through rdfs:subClassOf

#### **Class Hierarchy Example**

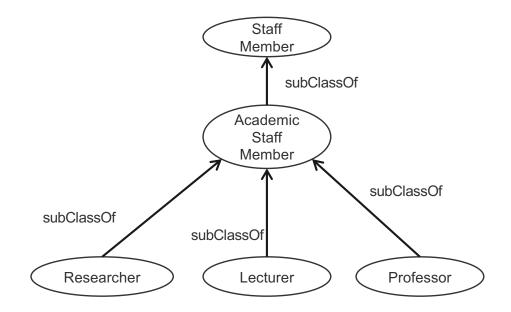

n

#### **Inheritance in Class Hierarchies**

- Range restriction: Courses must be taught by academic staff members only
- Barbara Re is a professor
- She inherits the ability to teach from the class of academic staff members
- This is done in RDF Schema by fixing the semantics of "is a subclass of"
  - It is not up to an application (RDF processing software) to interpret
     "is a subclass of"

#### **Property Hierarchies**

- Hierarchical relationships for properties
  - E.g., "is taught by" is a subproperty of "involves"
  - If a course C is taught by an academic staff member A, then C also involves A
- The converse is not necessarily true
  - E.g., A may be the teacher of the course C, or
  - a tutor who marks student homework but does not teach C
- P is a subproperty of Q, if Q(x,y) is true whenever P(x,y) is true
- The relationship between sub- and superproperties is defined through rdfs:subPropertyOf

#### **RDF Layer vs RDF Schema Layer**

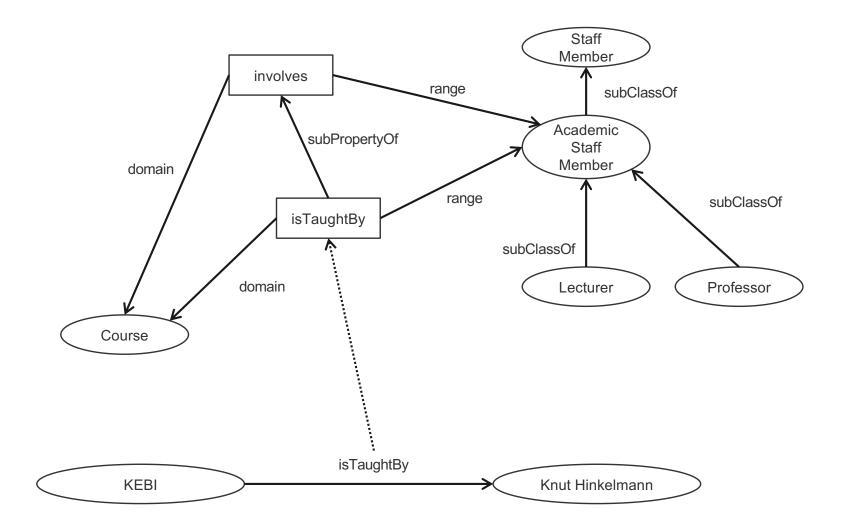

n

#### **RDF Layer vs RDF Schema Layer**

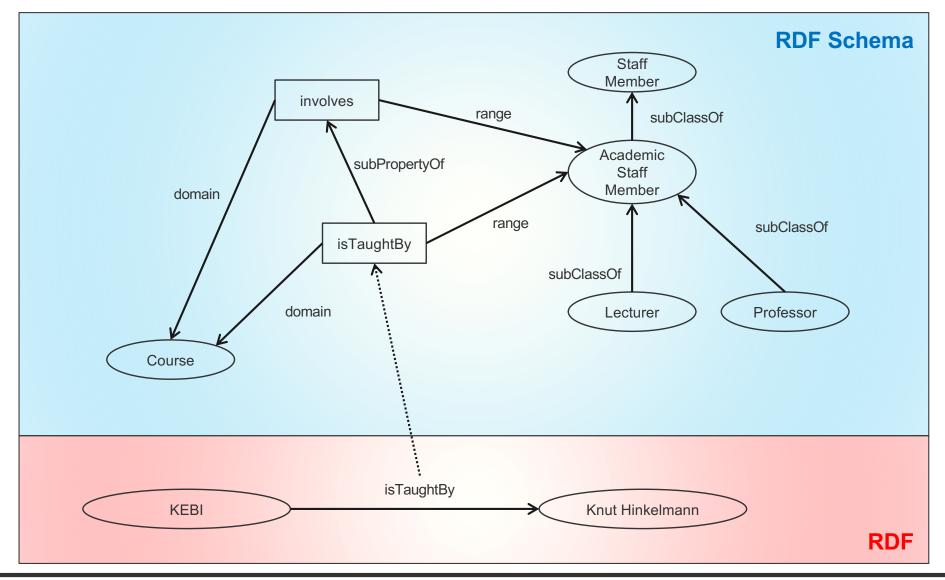

n

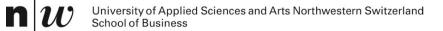

## **REASONING IN RDF SCHEMA**

#### **Semantics based on Inference Rules**

- Semantics in terms of RDF triples
- and sound and complete inference systems
- This inference system consists of inference rules of the form:

#### IF E contains certain triples THEN add to E certain additional triples

- where **E** is an arbitrary set of RDF triples
- Sometimes inference rules also called entailment rules.

n

# Example for Inferences made by Inference Rules (1/2)

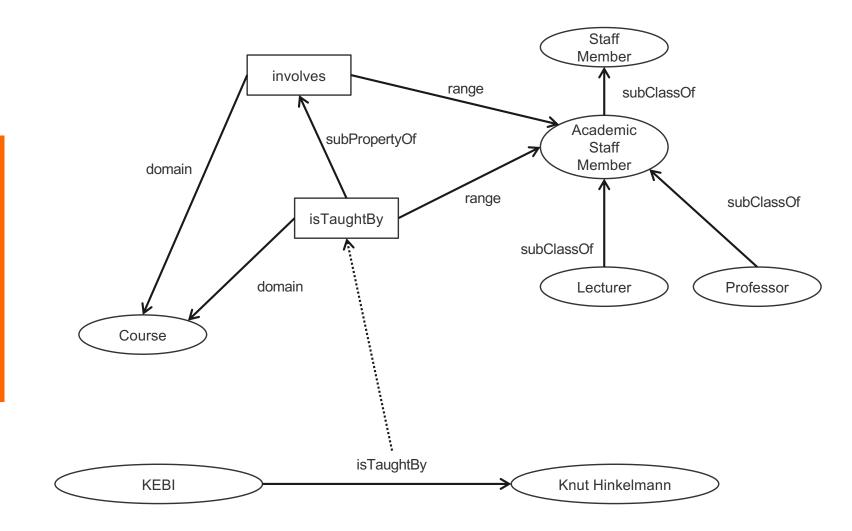

n

# Example for Inferences made by Inference Rules (2/2)

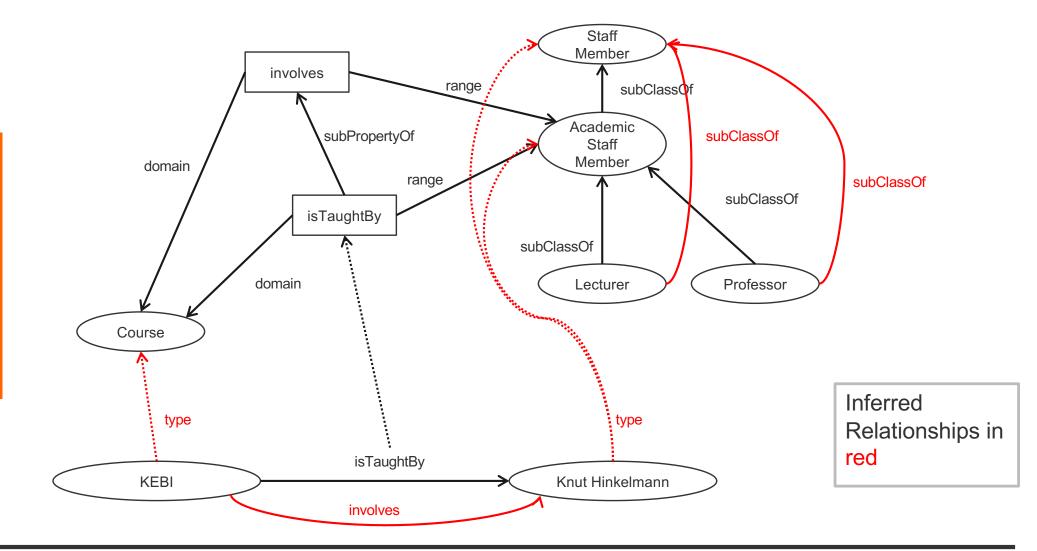

#### **Example of Inference Rules**

```
IF (?x, ?p, ?y),
  (?p, rdfs:range, ?u)
THEN (?y, rdf:type, ?u)
```

```
triple(Y,rdf:type,U) :-
    triple(X,P,Y),
    triple(P,rdfs:range,U).
```

- Any resource ?y which appears as the value of a property
   ?p can be inferred to be a member (type) of ?u
  - This shows that range definitions in RDF Schema are not used to restrict the range of a property, but rather to infer the membership of the range

### **Example of Inference Rules**

```
IF (?x, ?p, ?y),
  (?p, rdfs:domain, ?u)
THEN (?x, rdf:type, ?u)
```

- Any resource ?x which appears as the domain of a property
   ?p can be inferred to be a member of the domain of ?p, i.e.
   ?u
  - This shows that range definitions in RDF Schema are not used to restrict the range of a property, but rather to infer the membership of the range

#### **Further Examples of Inference Rules**

```
IF (?x, rdf:type, ?u),
    (?u, rdfs:subClassOf, ?v)
THEN (?x, rdf:type, ?v)
```

```
IF (?u, rdfs:subClassOf, ?v),
(?v, rdfs:subClassOf, ?w)
THEN (?u, rdfs:subClassOf, ?w)
```

```
IF (?x, ?p, ?y)
THEN (?p, rdf:type, rdf:property)
```

#### **RDF(S) Semantics: Examples**

- IF (netherlands, rdf:type, EuropeanCountry), (EuropeanCountry, rdfs:subClassOf, Country)
   THEN (netherlands, rdf:type, Country)
- IF (aspirin, alleviates, headache),(alleviates, rdfs:range, Symptom)THEN (headache, rdf:type, Symptom)

## **RDF(S) Semantics: Examples**

- IF (Νετηερλανδσ, rdf:type, ΕυροπεανΧουντρψ), (ΕυροπεανΧουντρψ, rdfs:subClassOf, Χουντρψ)
   THEN (Νετηερλανδσ, rdf:type, Χουντρψ)
- IF (ασπιριν, αλλεωιατεσ, ηεαδαχηε), (αλλεωιατεσ, rdfs:range, σψμπτομ)
   THEN (ηεαδαχηε, rdf:type, σψμπτομ)

## All 13 RDFS entailment rules

 $\mathbf{n} \boldsymbol{w}$ 

| Rule Name | If E contains:                                                                | then add:                                                                                                    |  |
|-----------|-------------------------------------------------------------------------------|----------------------------------------------------------------------------------------------------|--|
| rdfs1     | ?u ?p ?n.<br>where ?n is a plain literal (with or<br>without a language tag). | _:nnn rdf:type rdfs:Literal .<br>where _:nnn identifies a blank node<br><u>allocated to</u> ?n by rule <u>rule lq</u> . |  |
| rdfs2     | ?p rdfs:domain ?x .<br>?u ?p ?y .                                             | ?u rdf:type ?x .                                                                                                    |  |
| rdfs3     | ?p rdfs:range ?x .<br>?u ?p ?v .                                              | ?v rdf:type ?x .                                                                                                    |  |
| rdfs4a    | ?u ?p ?x .                                                                    | ?u rdf:type rdfs:Resource .                                                                                             |  |
| rdfs4b    | ?u ?p ?v.                                                                     | ?v rdf:type rdfs:Resource .                                                                                             |  |
| rdfs5     | ?u rdfs:subPropertyOf ?v .<br>?v rdfs:subPropertyOf ?x .                      | ?u rdfs:subPropertyOf ?x .                                                                                              |  |
| rdfs6     | ?u rdf:type rdf:Property .                                                    | ?u rdfs:subPropertyOf ?u .                                                                                              |  |
| rdfs7     | ?p rdfs:subPropertyOf ?q .<br>?u ?p ?y .                                      | ?u ?q ?y .                                                                                                    |  |
| rdfs8     | ?u rdf:type rdfs:Class .                                                      | ?u rdfs:subClassOf rdfs:Resource .                                                                                      |  |
| rdfs9     | ?u rdfs:subClassOf ?x .<br>?v rdf:type ?u .                                   | ?v rdf:type ?x .                                                                                                    |  |
| rdfs10    | ?u rdf:type rdfs:Class .                                                      | ?u rdfs:subClassOf ?u .                                                                                                 |  |
| rdfs11    | ?u rdfs:subClassOf ?v .<br>?v rdfs:subClassOf ?x .                            | ?u rdfs:subClassOf ?x .                                                                                                 |  |
| rdfs12    | ?u rdf:type<br>rdfs:ContainerMembershipProperty .                             | ?u rdfs:subPropertyOf rdfs:member .                                                                                     |  |
| rdfs13    | ?u rdf:type rdfs:Datatype .                                                   | ?u rdfs:subClassOf rdfs:Literal .                                                                                       |  |

## All 13 RDFS entailment rules (sorted)

 $\mathbf{n} \boldsymbol{w}$ 

| Rule Name | If E contains:                                           | then add:                  |
|-----------|----------------------------------------------------------|----------------------------|
| rdfs2     | ?p rdfs:domain ?x .<br>?u ?p ?y .                        | ?u rdf:type ?x .           |
| rdfs3     | ?p rdfs:range ?x .<br>?u ?p ?v .                         | ?v rdf:type ?x .           |
| rdfs5     | ?u rdfs:subPropertyOf ?v .<br>?v rdfs:subPropertyOf ?x . | ?u rdfs:subPropertyOf ?x . |
| rdfs7     | ?p rdfs:subPropertyOf ?q .<br>?u ?p ?y .                 | ?u ?q ?y .                 |
| rdfs9     | ?u rdfs:subClassOf ?x .<br>?v rdf:type ?u .              | ?v rdf:type ?x .           |
| rdfs11    | ?u rdfs:subClassOf ?v .<br>?v rdfs:subClassOf ?x .       | ?u rdfs:subClassOf ?x .    |

| Rule Name | If E contains:                                                                | then add:                                                                                                    |
|-----------|-------------------------------------------------------------------------------|----------------------------------------------------------------------------------------------------|
| rdfs6     | ?u rdf:type rdf:Property .                                                    | ?u rdfs:subPropertyOf ?u .                                                                                              |
| rdfs10    | ?u rdf:type rdfs:Class .                                                      | ?u rdfs:subClassOf ?u .                                                                                                 |
| rdfs1     | ?u ?p ?n.<br>where ?n is a plain literal (with or<br>without a language tag). | _:nnn rdf:type rdfs:Literal .<br>where _:nnn identifies a blank node<br><u>allocated to</u> ?n by rule <u>rule lg</u> . |
| rdfs4a    | ?u ?p ?x .                                                                    | ?u rdf:type rdfs:Resource .                                                                                             |
| rdfs4b    | ?u ?p ?v.                                                                     | ?v rdf:type rdfs:Resource .                                                                                             |
| rdfs8     | ?u rdf:type rdfs:Class .                                                      | ?u rdfs:subClassOf rdfs:Resource .                                                                                      |
| rdfs12    | ?u rdf:type<br>rdfs:ContainerMembershipProperty .                             | ?u rdfs:subPropertyOf rdfs:member .                                                                                     |
| rdfs13    | ?u rdf:type rdfs:Datatype .                                                   | ?u rdfs:subClassOf rdfs:Literal .                                                                                       |

## **Example for Inferences made by Inference Rules** (no Inference)

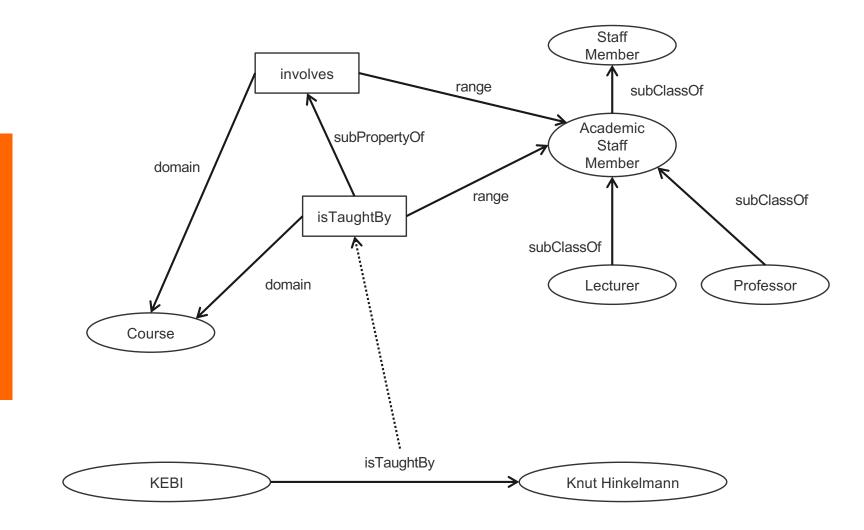

n

# Example for Inferences made by Inference Rules ("useful" inferences)

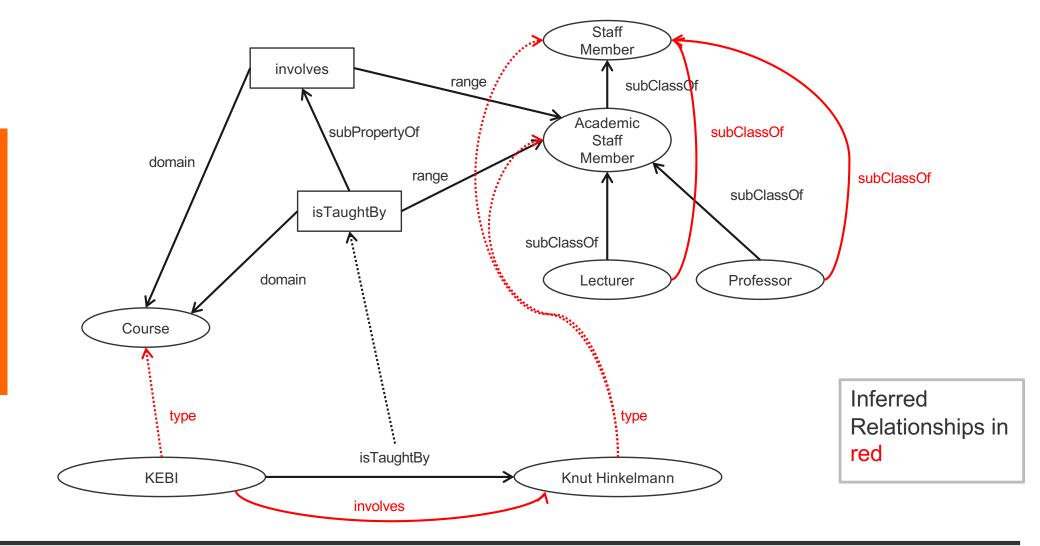

# Example for Inferences made by Inference Rules (rules for "usefull" inferences)

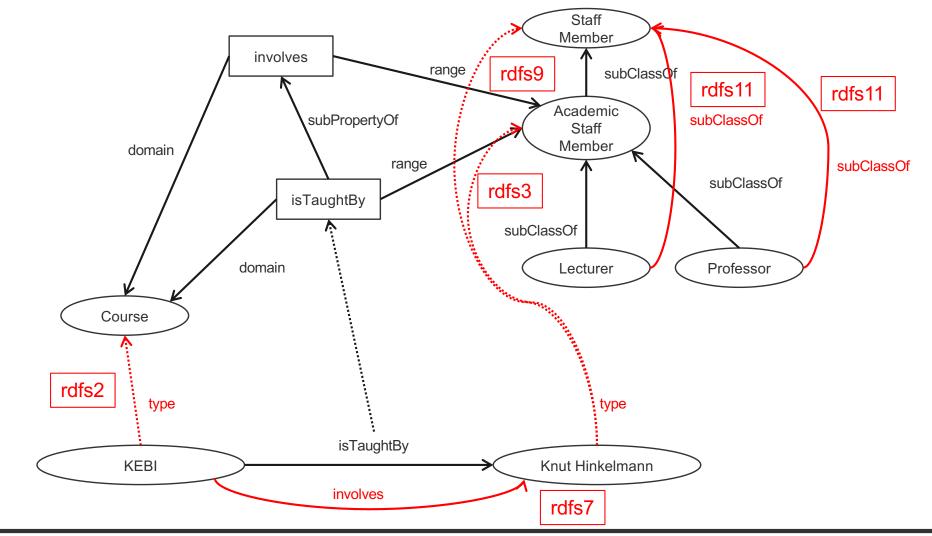

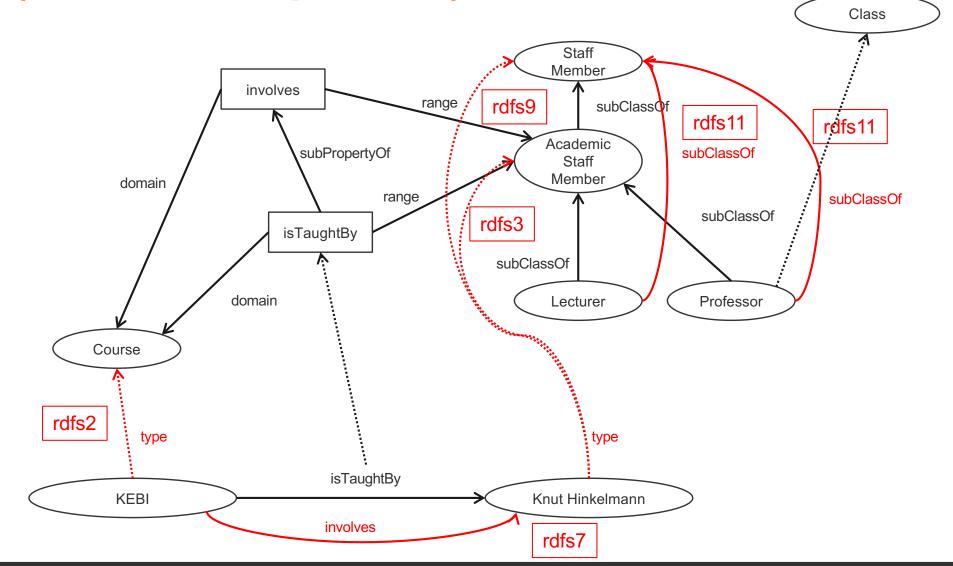

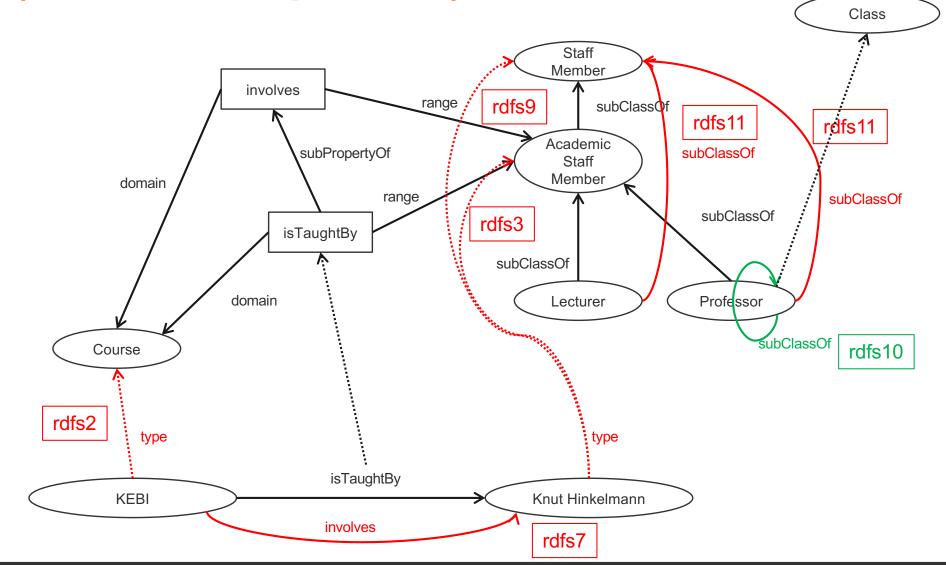

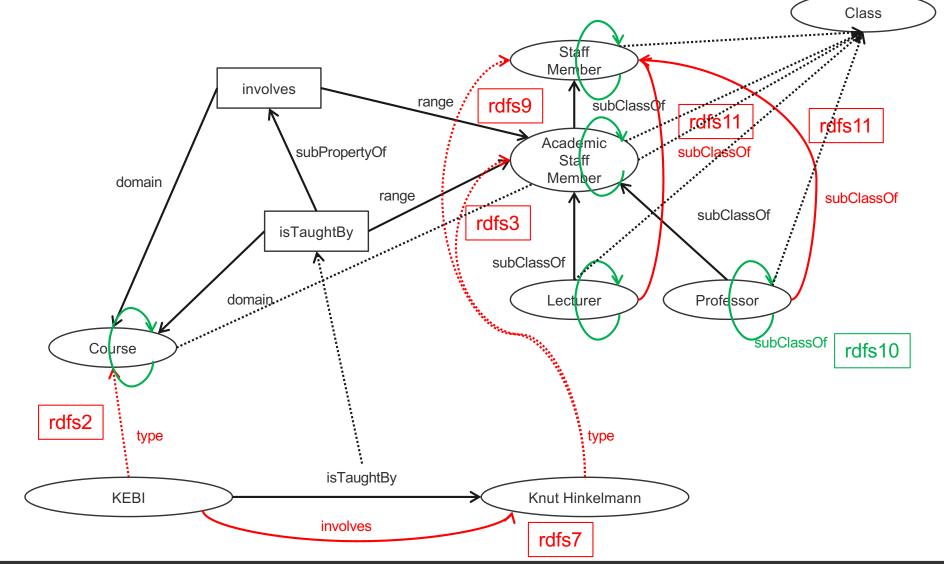

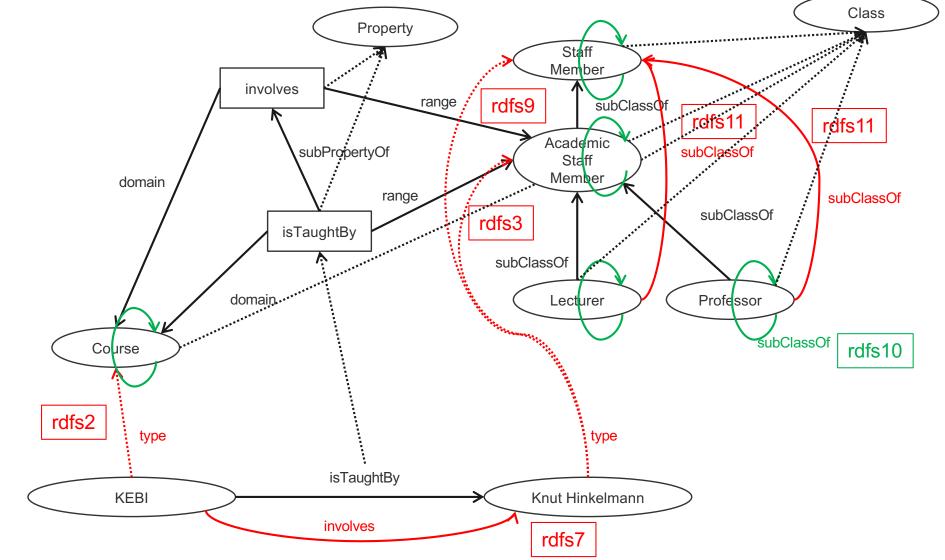

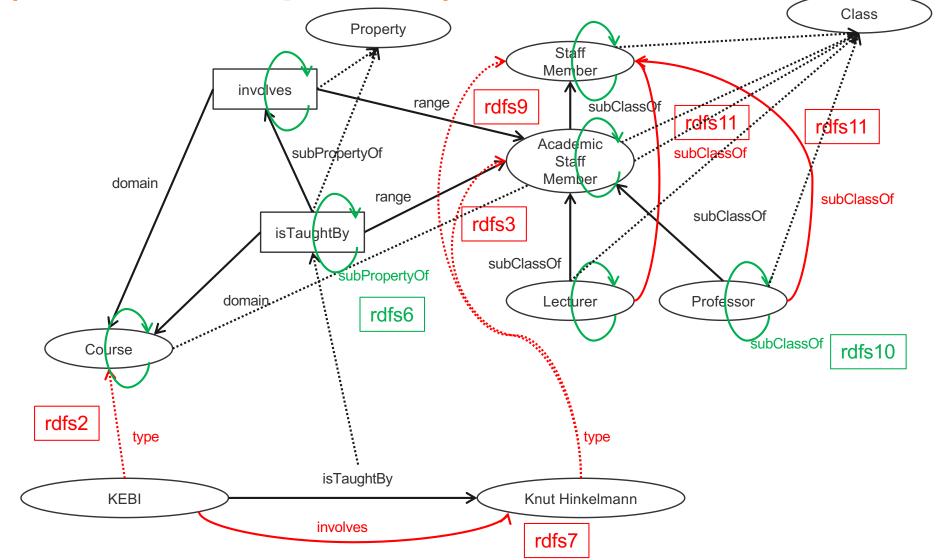

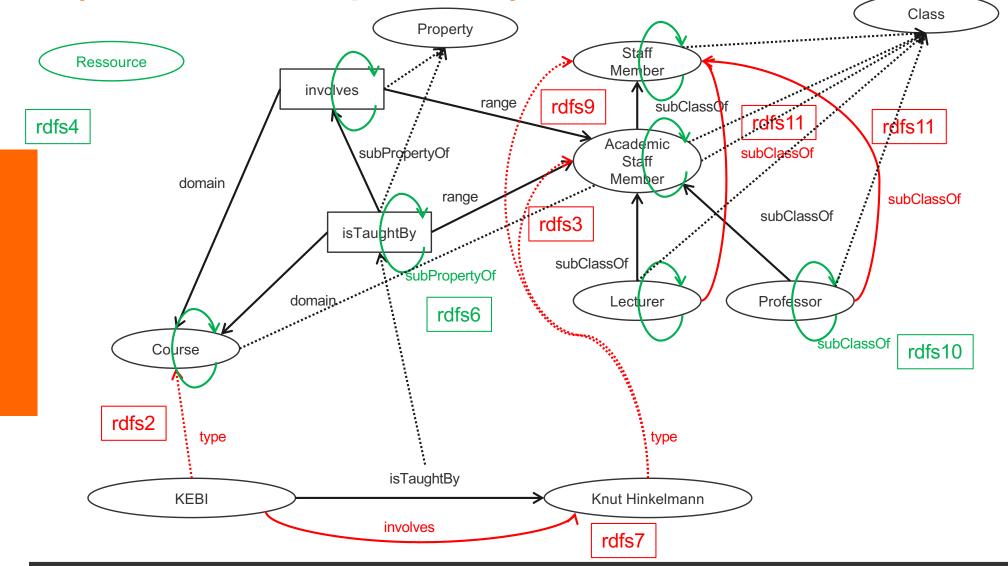

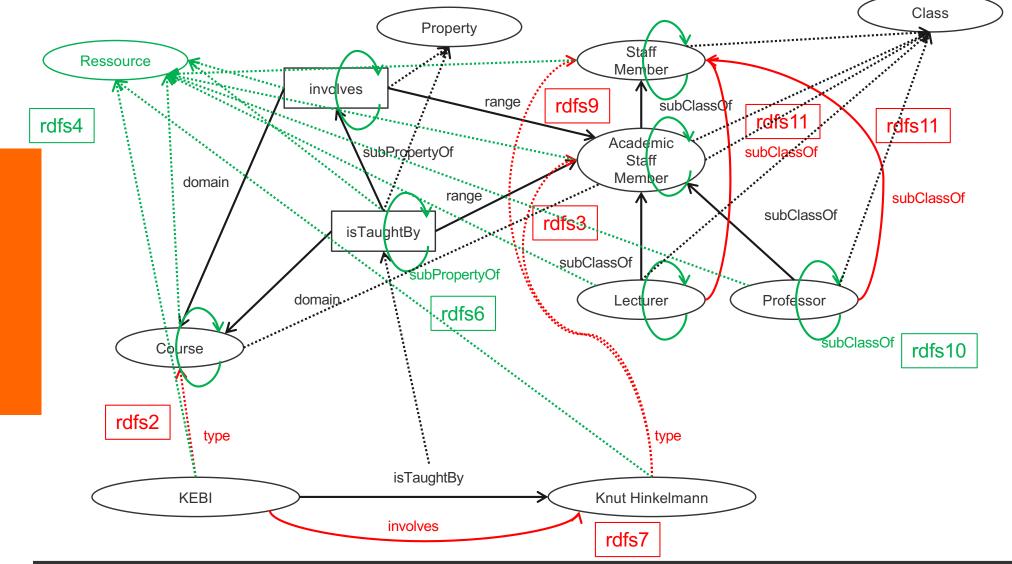

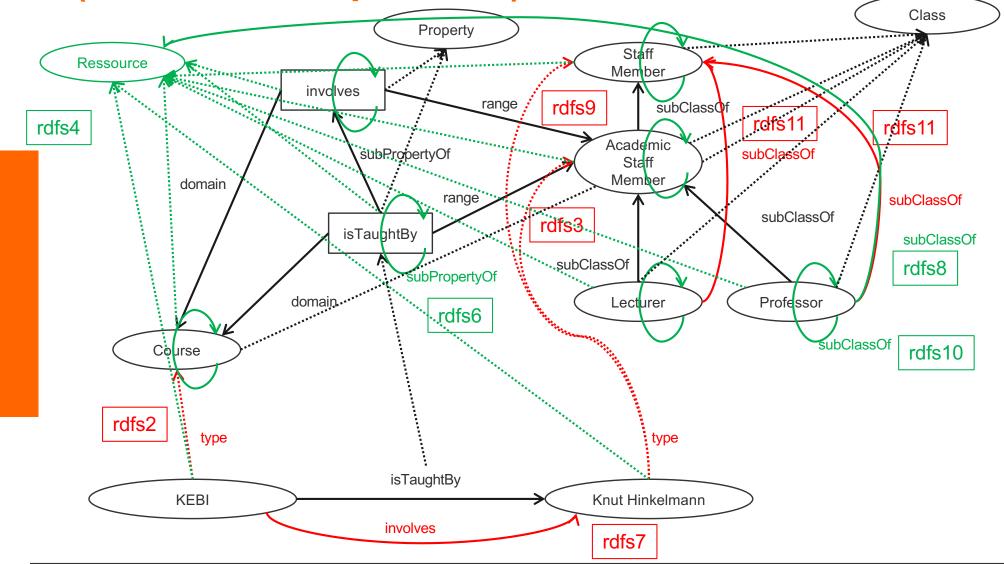

## **Summary**

- RDF has a graph-based data model
- RDF has an XML-based syntax to support syntactic interoperability.
  - XML and RDF complement each other because RDF supports semantic interoperability
- RDF is domain-independent
- RDF Schema provides a mechanism for describing specific domains
- RDF Schema is a primitive ontology language
  - It offers certain modelling primitives with fixed meaning
- Key concepts of RDF Schema are class, subclass relations, property, subproperty relations, and domain and range restrictions
- There exist query languages for RDF and RDFS

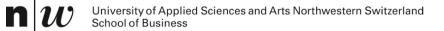

# GOOGLE'S KNOWLEDGE GRAPHS

### schema.org

 $\mathbf{n} \boldsymbol{w}$ 

|                                                                                                    |                               | schema.org      | <b>B</b> | <u>ث</u> +           |
|----------------------------------------------------------------------------------------------------|-------------------------------|-----------------|----------|----------------------|
| Schema.org                                                                                                    | Documentation                 | Schemas         | About    | ٩                    |
| Welcome to Schema.o                                                                                                    | rg                            |                 |          |                      |
| Schema.org is a collaborative structured data on the Intern                                                                                                    |                               |                 |          | promote schemas for  |
| Schema.org vocabulary can be used with many different encodings, including RDFa, Microdata and JSON-LD. These<br>vocabularies cover entities, relationships between entities and actions, and can easily be extended through a well-<br>documented extension model. Over 10 million sites use Schema.org to markup their web pages and email messages.<br>Many applications from Google, Microsoft, Pinterest, Yandex and others already use these vocabularies to power rich,<br>extensible experiences. |                               |                 |          |                      |
| Founded by Google, Microsoft<br>process, using the public-sche                                                                                                    |                               | -               |          | by an open community |
| A shared vocabulary makes it<br>benefit for their efforts. It is i<br>to provide a shared collection                                                                                                    | n this spirit that the founde |                 |          | •                    |
| We invite you to get started!                                                                                                    |                               |                 |          |                      |
| View our blog at blog.schema                                                                                                    | .org or see release history   | for version 12. | 0.       |                      |
| V12.0<br>2021-03-08                                                                                                    |                               |                 |          | Terms and conditions |
|                                                                                                    |                               |                 |          | na.org [25.04.2022   |

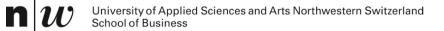

# **SPARQL: A QUERY LANGUAGE**

## **Example: Quering**

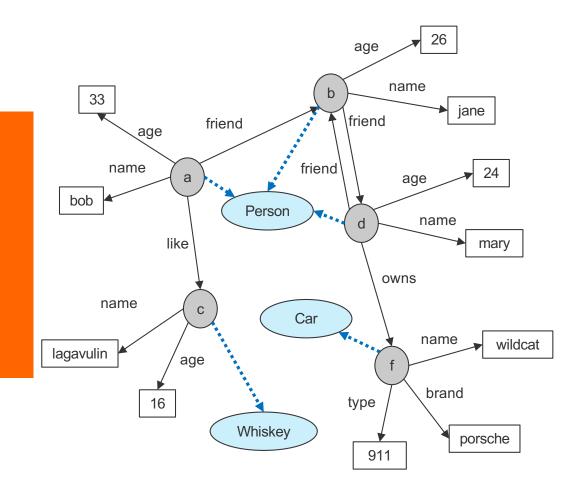

name(a,bob). tr age(a,33). tr friend(a,b). tr like(a,c). tr name(b,jane). tr age(b,26). tr friend(b,d). tr

triple(a,name,bob).
triple(a,age,33).
triple(a,friend,b).
triple(a,like,c).
triple(b,name,jane).
triple(b,age,26).
triple(b,friend,d).

### Formulate the following queries

Who has whom as friend?
 ?- friend(X,Y).
 ?- triple(X,friend,Y).
 SELECT ?X ?Y
 WHERE { ?X friend ?Y.}

#### Who are the friend-of-a-friend of whom?

?- friend(X,Y), friend(Y,Z).
?- triple(X,friend,Y), triple(Y,friend,Z).
SELECT ?X ?Z
WHERE { ?X friend ?Y. ?Y friend ?Z. }

#### Who has friends older than 25

## **SPARQL Query Syntax**

SPARQL similar to select-from-where syntax (like SQL):

PREFIX: prefix information
 prefix

uni: <http://www.fhnw.ch/schema.rdfs#>

- SELECT: the entities (variables) you want to return select ?X ?Y ?A
- WHERE: the (sub)graph you want to get the information from where { ?X uni:friend ?Y. ?Y uni:age ?A.
- additional constraints on objects, using operators
   FILTER ?A > 25. }

## **SPARQL**

- It provides facilities to:
  - Extract information in the form of URIs, blank nodes, plain and typed literals
  - Extract RDF subgraphs
  - Construct new RDF graphs based on information in the queried graphs

### Feature

- Matching graph patterns
- Query terms based on Turtle syntax
- Terms delimited by "<>" are relative URI references
- Data description format Turtle

## **Query forms**

### SELECT

- returns all, or a subset of the variables bound in a query pattern match
- returned in a table
- formats : XML or RDF/XML

### CONSTRUCT

- returns an RDF graph constructed by substituting variables in a set of
- triple templates

### DESCRIBE

• returns an RDF graph that describes the resources found.

### ASK

• returns whether a query pattern matches or not.

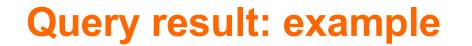

Query: "return all those which has friends older than 25 with the cities they contain, and their areacodes, if known"

select ?X ?Y ?A
where { ?X uni:friend ?Y. ?Y uni:age ?A.
FILTER ?A > 25}

Result (table of bindings):

| Х | Y | A  |
|---|---|----|
| а | b | 26 |
| С | b | 26 |
|   |   |    |

## **Schema Querying**

- SPARQL has support for Schema querying
  - Class instances
  - Subclasses, Subproperties
  - etc.
- SPARQL "interprets" RDF(S) semantics
  - RDF and RDFS predicates explicitly mapped to their formal semantics
    - Transitivity of subClassOf property, inheritance of class instances, etc.
  - So it is not just querying the data graph (but the graph which is computed virtually with the entailment rules)

### **Example: Schema Quering**

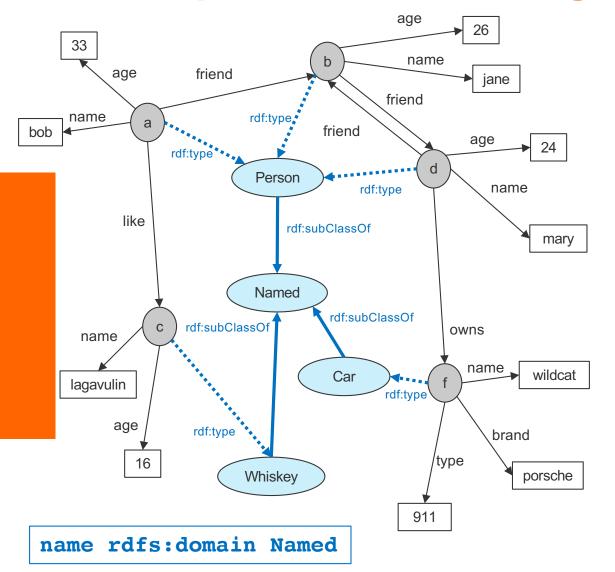

Formulate the following queries

Who are Persons?

?- triple(X,rdf:type,Person). SELECT ?X WHERE { ?X rdf:type Person.}

Which are named items?

?- triple(X,rdf:type,Named). SELECT ?X WHERE { ?X rdf:type Named.}

What are the subclasses of Named?

SELECT ?X WHERE { ?X rdfs:subClassOf Named.}